# Licence Math-Info –S4 Corrigé Examen CLM – Juin 2012

#### *TOUS DOCUMENTS AUTORISES*

#### **Partie 1 : Compteurs**

**Q 1) Réaliser un compteur par 3 avec des bascules D. On demande de donner les expressions** simplifiées **(sous forme OU de ET) des entrées D des bascules en fonction des sorties Q des bascules.**

#### **Solution 1**

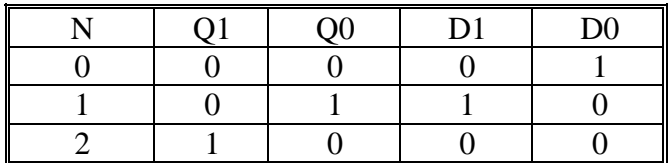

 $D1 = Q0$ 

 $D0 = Q1.Q0$ 

Solution 2

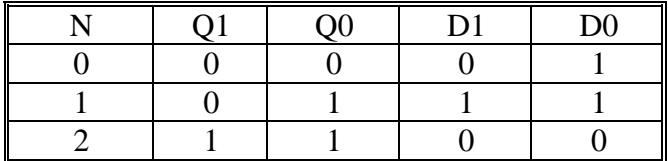

$$
D0 = \overline{Q1}
$$

$$
D1 = \overline{Q1}.Q0
$$

**Q 2) On dispose d'un compteur par 16 avec une entrée de contrôle CH, quatre**  entrées de chargement  $L_3L_2L_1L_0$  et quatre sorties  $O_3O_2O_1O_0$ . Lorsque CH=0, le **compteur fonctionne comme un compteur sur une transition montante de l'horloge et lorsque CH=1, le compteur charge le contenu des entrées L3L2L1L0.**

**Donner le schéma logique pour réaliser un compteur par 11/12, qui compte par 11 lorsqu'une entrée E =1 et par 12 lorsque l'entrée E = 0. On utilisera le compteur par 16 et des portes de base ET, OU et inverseurs.**

Attention : un compteur par 11 compte de 0 à 10 et un compteur par 12 compte de 0 à 11.

Lorsque E=1, il faut charger 0000 lorsque Q3Q2Q1Q0= 1010 (et éventuellement 1011) Lorsque E=0, il faut charger 0000 lorsque Q3Q2Q1Q0= 1011 Les états 12 à 15 sont indifférents On a donc

Université Paris Sud Daniel Etiemble L2 Math Info

 $CH = Q3.Q1.\overline{Q0}.E + Q3.Q1.Q0.\overline{E}$ (Cette solution ne considère pas le cas où le passage de E=1 à E=0 intervient lorsque le compteur est dans l'état 1011).  $L3L2L1L0 = 0000$ 

## **Partie 2 : Analyse d'automate**

#### **Q 3) Que fait l'automate de la [Figure 1](#page-1-0) ?**

- Donner les équations de S, D1 et D0 en fonction de l'entrée X et de Q1 et Q0
- Donner le diagramme de transition et le graphe de transition.
- Est-il de type Moore ou Mealy ?

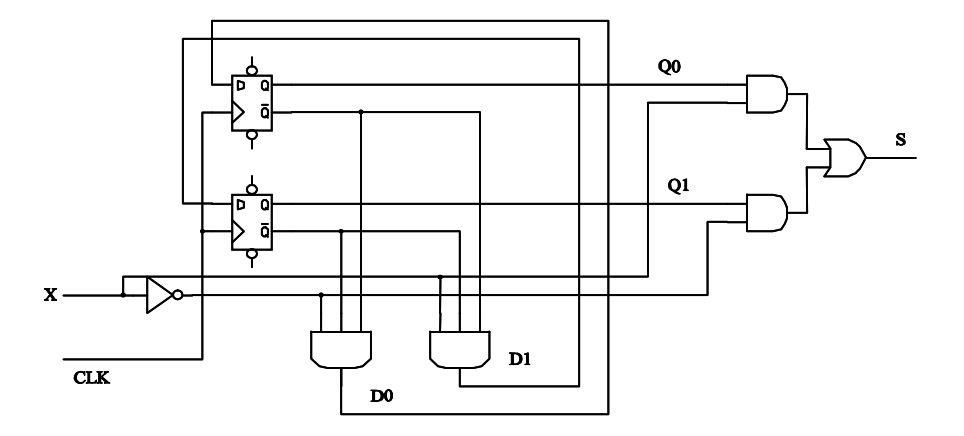

**Figure 1 : Automate**

<span id="page-1-0"></span>
$$
D_0 = \overline{X}.\overline{Q_1}.\overline{Q_0}
$$
  
\n
$$
D_1 = X.\overline{Q_1}.\overline{Q_0}
$$
  
\n
$$
S = \overline{X}.\overline{Q_1} + X.\overline{Q_0}
$$

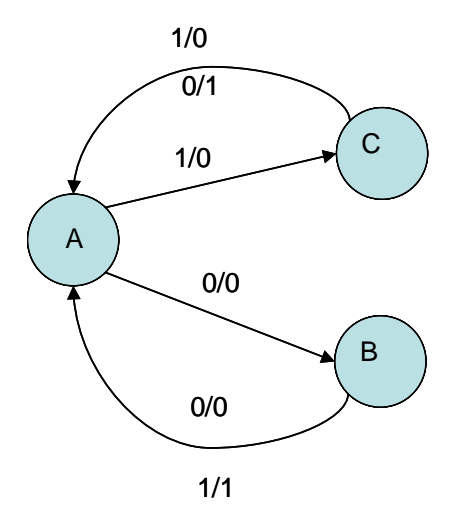

NB : le diagramme ci-dessus suppose que l'on part de l'état A (Q1=0 et Q0 = 0). Dans ce cas, on n'atteint jamais l'état (Q1=1 et Q0=1).

C'est un automate de Mealy (la sortie est fonction de l'état et de l'entrée X).

L'automate reconnaît une séquence (0,1) ou (1,0) sans recouvrement.

#### **Partie 4 : INSTRUCTIONS NIOS**

On considère que les registres du processeur contiennent les huit chiffres hexadécimaux suivants :

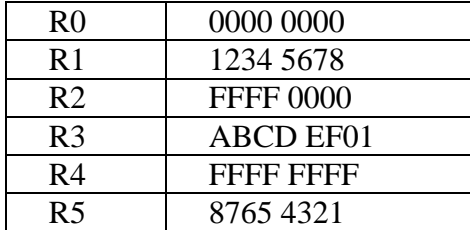

**Q 4) Donner le contenu des registres R6 à R11 (sous forme de huit chiffres hexadécimaux) après exécution des instructions suivantes.**

a) ADD R6, R2, R1; R6 =  $12335678$ b) SUB R7, R1, R5; R7 =  $8ACF1357$ c) SLLI R8,R5, 4; R8= 765 43210 d) SRAI R9, R5,8; R9 = FF876543 e) SRLI R10, R2, 1; R10 = 7FFF8000 f) OR R12, R1, R3;  $R12 = BBFD FF79$ g) AND R13, R1, R3; R13 = 0204 4600

**Q 5) Donner le contenu (sous forme de huit chiffres hexadécimaux) du registre CP après exécution des instructions suivantes en supposant à chaque fois que l'adresse de l'instruction est : 1000 0000H.**

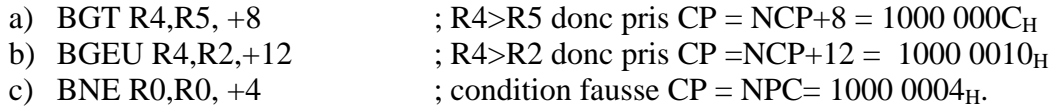

#### **Partie 5 : Programmation assembleur NIOS**

**Q 6) Ecrire un programme assembleur NIOS qui met à zéro toutes les cases mémoire entre les adresses 0x1000 0000 et 0x1000 00FF**

ORHI R1,R0, 1000H ORI R2,R1, 0100H // R2 contient l'adresse 1000 0100H LOOP : STW R0, 0(R1) ADDI R1,R1,4 BLT R1,R2, LOOP

**Q 7) Donner le programme C correspondant au programme assembleur ci**dessous (Les adresses des entiers A et B sont aux adresses 0x1000 0000 et 0x1000 0004. Le résultat S est rangé à l'adresse 0x1000 0004). **Quelle est la valeur finale de S si A=15 et B=27 ?**

ORHI R1,R0,1000H LDW R2,0(R1) LDW R3,4(R1) LOOP : BEQ R2,R3,FIN BGT R3,R2, SUITE

```
Université Paris Sud Daniel Etiemble
L2 Math Info
      SUB R2,R2,R3
      BEQ R0,R0, LOOP
SUITE : SUB R3,R3,R2
      BEQ R0,R0, LOOP
FIN: STW R2, 8(R1)Int A,B,S;
While (A := B)If (A>B) A=A-B
      Else B=B-A; }
S=A:
```
Valeur finale de S=3 (PGCD de 15 et 27)

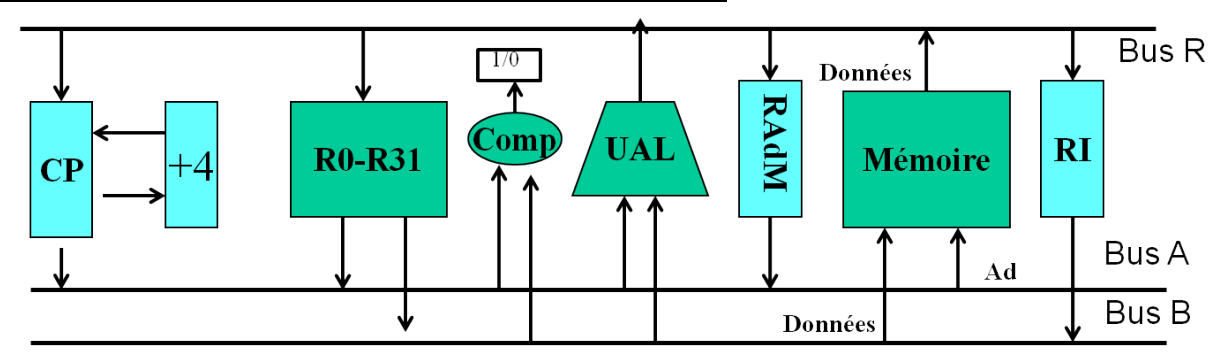

**Partie 6 : Microarchitecture et temps d'exécution**

**Figure 2 : Chemin de données d'une architecture non pipelinée**

On suppose que les instructions NIOS s'exécutent sur le chemin de données de la Figure 2.

Soit la boucle suivante :

```
LOOP : LDW R4,0(R1)
       LDW R5,128(R1)
       ADD R3,R4,R5
       ADDI R1,R1,4
       BLT R1,R2, LOOP
```
# **Q8) Donner en nombre de cycles d'horloge le temps d'exécution d'une itération de la boucle.**

LDW et BGT prennent 3 cycles ADD et ADDI prennent 2 cycles

Temps d'exécution d'une itération de boucle : 9 cycles + 4 cycles = 13 cycles.

Dans le chemin de données de la figure 2, on supprime l'additionneur +4 et on ajoute à l'UAL une commande permettant d'ajouter 4 à au contenu de l'entrée reliée au Bus A (l'entrée connectée au bus B n'étant plus utilisée) : l'UAL peut maintenant effectuer l'opération « contenu du Bus  $A + 4$  »

## **Q9) Donner en nombre de cycles d'horloge le nouveau temps d'exécution d'une itération de la boucle.**

Le tronc commun prend maintenant deux cycles au lieu d'1. Temps d'exécution d'une itération de la boucle  $13+5 = 18$  cycles